## **COLLEGEWIDE COURSE OUTLINE OF RECORD**

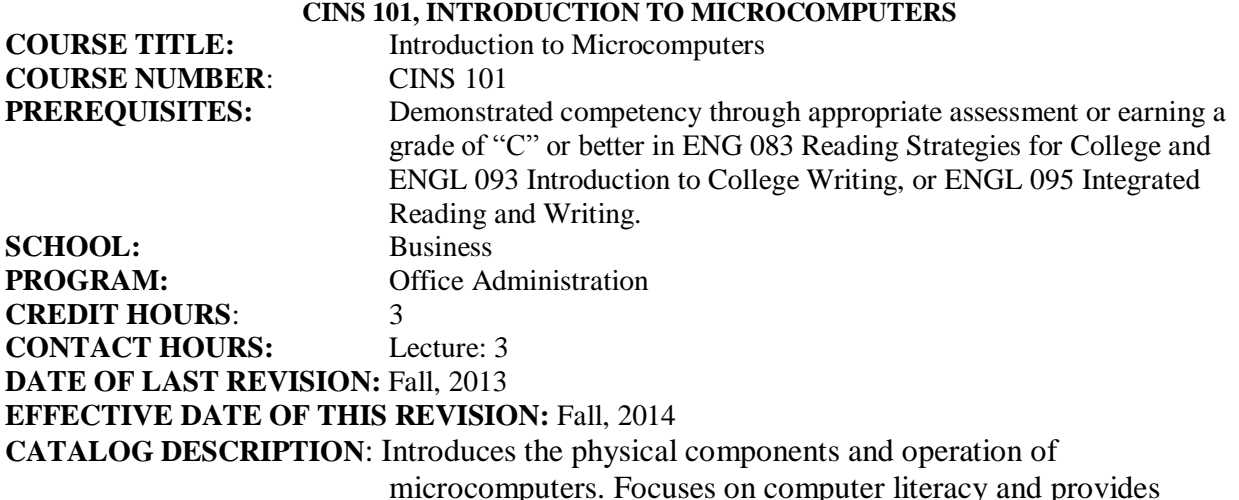

microcomputers. Focuses on computer literacy and provides hands-on training in four areas of microcomputer application software: word processing, electronic spreadsheets, database management and presentation software. Use of a professional business integrated applications package is emphasized.

**MAJOR COURSE LEARNING OBJECTIVES**: Upon successful completion of this course the student will be expected to:

- 1. Identify the principle hardware components of a microcomputer and describe their functions.
- 2. Define basic computer terminology.
- 3. Explain the relationship of computer hardware and software.
- 4. Power up a microcomputer and use operating systems utilities to create and manage folders, copy, move, and delete files, and control the operation of the computer.
- 5. Use word processing application software to perform the following tasks: create and edit text; save and retrieve a document; format, edit, and print a document; center, underline, bold, and indent text; use the search and replace functions; create multi-page documents; use the spell and grammar checker.
- 6. Use a spreadsheet application software to perform the following tasks: create, save, and print a worksheet; format a worksheet; create simple formulas that include relative and absolute cell references; perform what-if analysis; use basic worksheet functions, such as SUM, AVERAGE, COUNT, MAX, MIN, and IF; and create and format a chart.
- 7. Use database application software to perform the following tasks: add and delete records in a database; sort and filter records in a database; create queries, forms, and reports in a database.
- 8. Demonstrate how electronic presentations are created.
- 9. Discuss how communicating and collaborating over the internet and using office application software and social media can increase global awareness.
- 10. Demonstrate global awareness using information technology.

## **COURSE CONTENT**: Topical areas of study include:

- 1. Identify hardware Microcomputer operating systems utilities and
- 2. Computer Hardware and Software files directory
- 3. Spreadsheet application Computer terminology e.g. social media, smart
- 4. Database application grid, WWW & Internet
- 5. Word processing application

*Acknowledgment: "This material is based upon work supported by the Department of Energy: Energy Delivery Technologies Division- National Energy Technology Laboratory under Award Number DE OE-0000469."*

*Disclaimer: "This report was prepared as an account of work sponsored by an agency of the United States Government. Neither the United States Government nor any agency thereof, nor any of their employees, makes any warranty, express or implied, or assumes any legal liability or responsibility for the accuracy, completeness, or usefulness of any information, apparatus, product, or process disclosed, or represents that its use would not infringe privately owned rights. Reference herein to any specific commercial product, process, or service by trade name, trademark, manufacturer, or otherwise does not necessarily constitute or imply its endorsement, recommendation, or favoring by the United States Government or any agency thereof. The views and opinions of authors expressed herein do not necessarily state or reflect those of the United States Government or any agency thereof."*

## **HOW TO ACCESS THE IVY TECH COMMUNITY COLLEGE LIBRARY:**

The Ivy Tech Library is available to students on- and off-campus, offering full text journals and books and other resources essential for course assignments. Go to http://www.ivytech.edu/library/ and choose the link for your campus.

## **ACADEMIC HONESTY STATEMENT**:

The College is committed to academic integrity in all its practices. The faculty value intellectual integrity and a high standard of academic conduct. Activities that violate academic integrity undermine the quality and diminish the value of educational achievement.

Cheating on papers, tests or other academic works is a violation of College rules. No student shall engage in behavior that, in the judgment of the instructor of the class, may be construed as cheating. This may include, but is not limited to, plagiarism or other forms of academic dishonesty such as the acquisition without permission of tests or other academic materials and/or distribution of these materials and other academic work. This includes students who aid and abet as well as those who attempt such behavior.

Ivy Tech Community College CINS 101 Academic Affairs

CINS 101, INTRODUCTION TO MICROCOMPUTERS<br>Dual Credit—Corydon Central Hig

**Fall 2014 Credit**<br>**Fall 2014 Corydon Central High School and IVY TECH**<br><u>http://www.susanlancaster.net</u> Dr. Susan A. Lancaster [Susanalancaster@gmail.com](mailto:Susanalancaster@gmail.com) [http://www.susanlancaster.net](http://www.susanlancaster.net/)

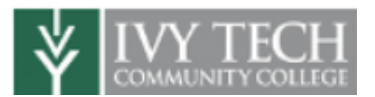

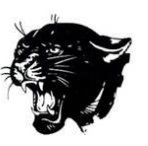

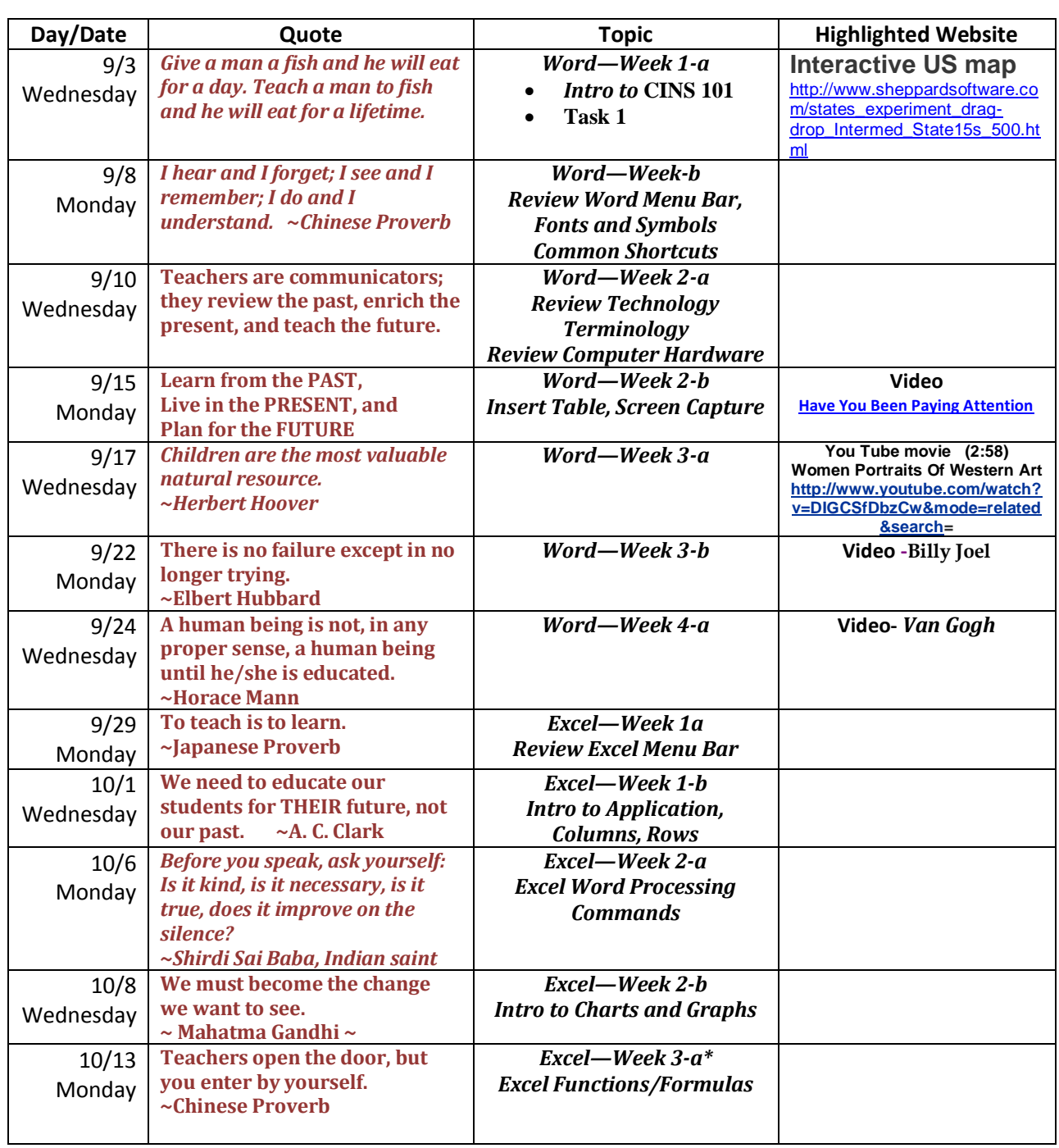

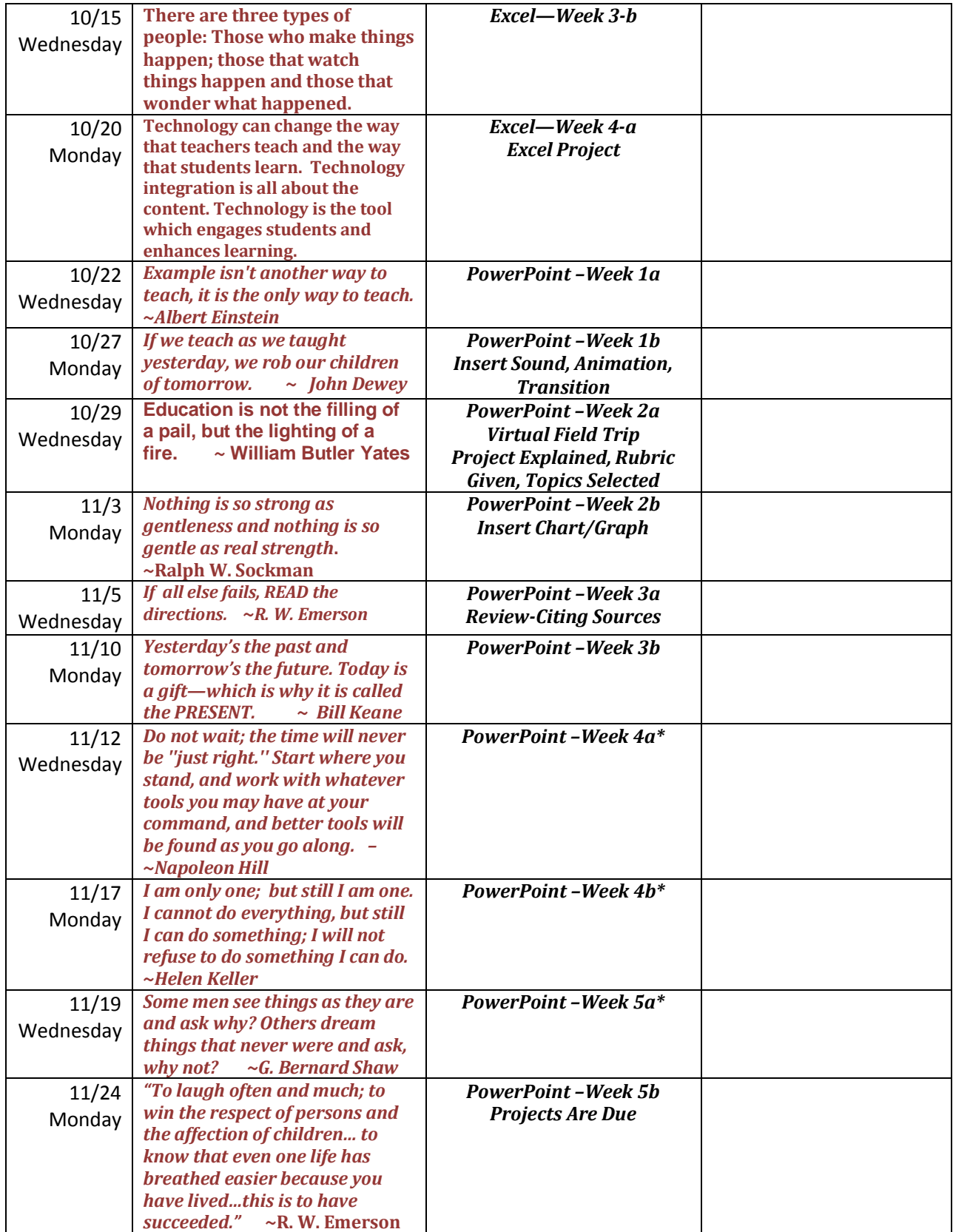

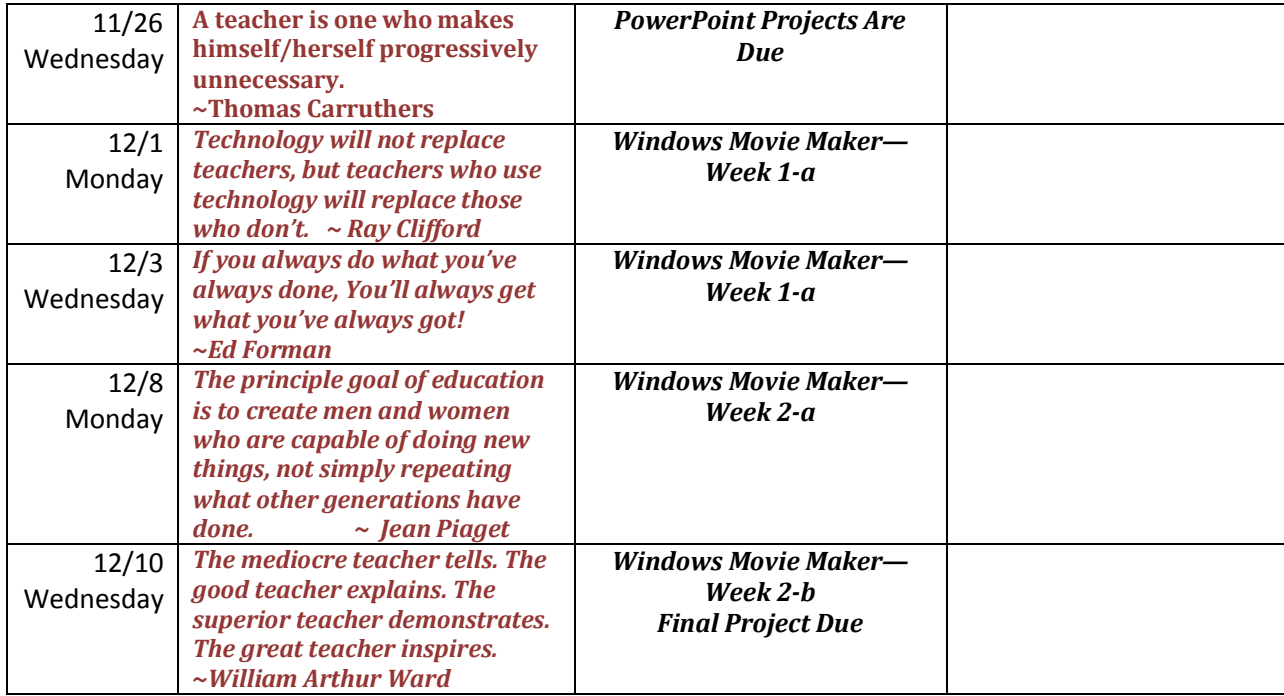